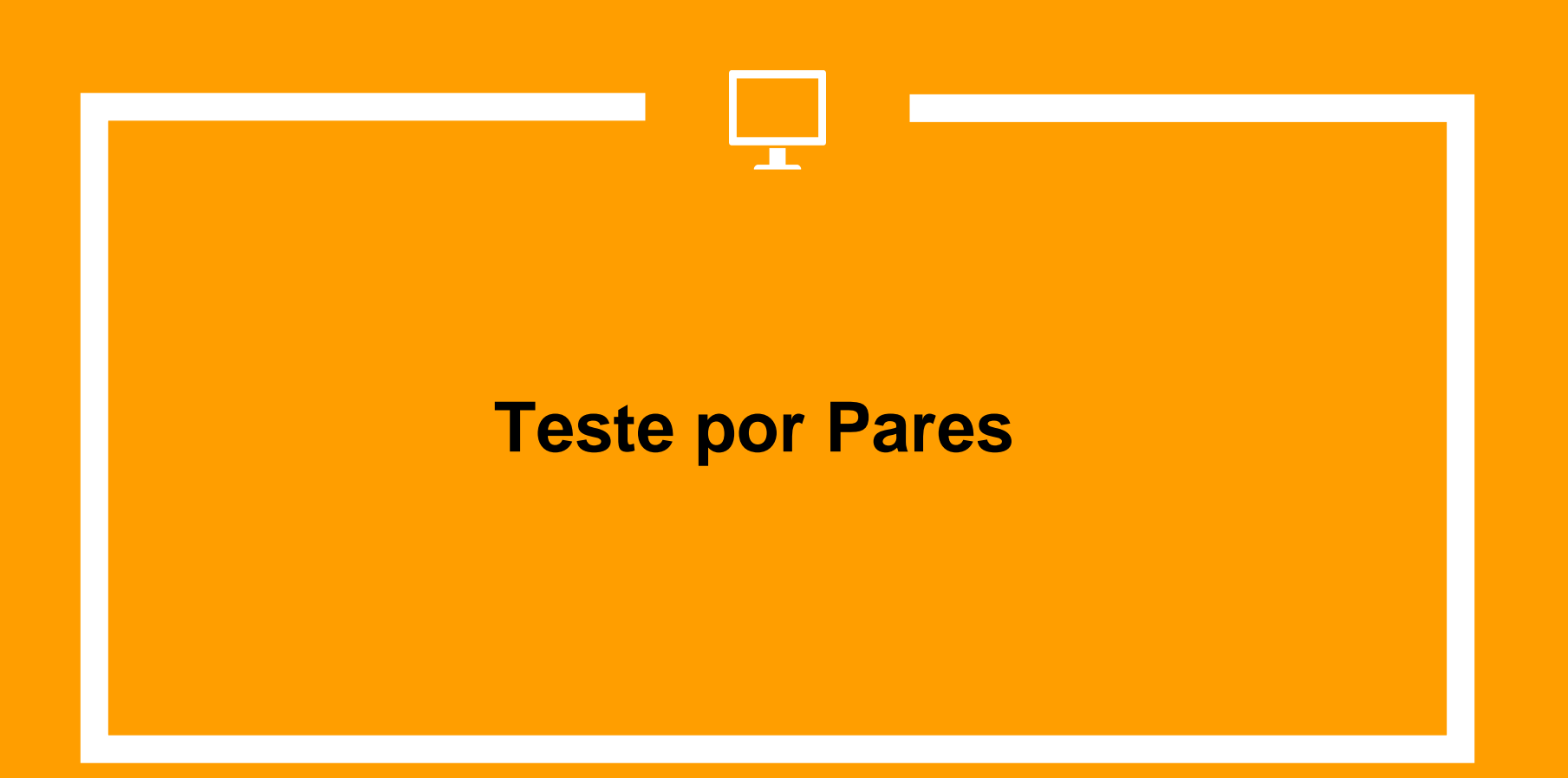

#### **Teste por Pares**

 O teste por pares objetiva envolver os alunos por meio de uma abordagem colaborativa para testes. Desta forma, os alunos podem receber um *feedback* sobre como melhorar os seus casos de teste

- **Passos para aplicação do Teste por Pares**
	- $\checkmark$  Leia com atenção a especificação do programa
	- $\checkmark$  Identifique as classes de equivalência (válidas e inválidas) com base na especificação
	- $\checkmark$  Consulte o parceiro se ele concorda com as classes de equivalência que você identificou
	- $\checkmark$  Se houver discordância sobre alguma classe de equivalência identificada entrem em um acordo.

- **Passos para aplicação do Teste por Pares**
	- Crie casos de teste para satisfazer o "Todos-Nós"
	- $\checkmark$  Consulte o parceiro se ele concorda com os casos de teste gerados
	- $\checkmark$  Se houver discordância com relação a algum caso de teste entrem em um acordo.

- **Passos para aplicação do Teste por Pares**
	- Crie casos de teste para satisfazer o "Todos-Usos"
	- $\checkmark$  Consulte o parceiro se ele concorda com os casos de teste gerados
	- $\checkmark$  Se houver discordância com relação a algum caso de teste entrem em um acordo.

- **Passos para aplicação da Revisão por Pares**
	- $\checkmark$  Crie casos de teste para eliminar os mutantes no Teste de Mutação;
	- $\checkmark$  Verifique com o parceiro se ele concorda com os casos de teste gerados
	- $\checkmark$  Se houver discordância de algum caso de teste entrem em um acordo.
	- $\checkmark$  No próximo exercício troque de papel com o seu parceiro, ou seja, quem estava criando os casos de teste agora dará apenas sugestões para o colega.